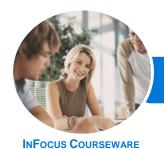

# Microsoft Edge

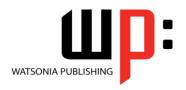

Product Code: INF1450

ISBN: 978-1-925526-58-5

| ٠ | General     |
|---|-------------|
|   | Description |

The skills and knowledge acquired in Microsoft Edge are sufficient to be able to use and browse the internet using the Microsoft Edge browser.

LearningOutcomes

At the completion of this course you should be able to:

- understand some of the theoretical aspects of the internet
- use Microsoft Edge to access the internet, search for and locate information
- navigate web pages
- understand and conduct effective searches of the internet
- create and use favourites and the Favourites bar
- understand and work with web notes
- print all or part of a web page
- download and use information from the internet
- use the internet with a good awareness of security issues
- conduct an online transaction
- add and work with *Edge* extensions

Prerequisites

Microsoft Edge assumes little or no knowledge of the software. However, it would be beneficial to have a general understanding of personal computers and the Windows operating system environment.

Topic Sheets

106 topics

Methodology

The InFocus series of publications have been written with one topic per page. Topic sheets either contain relevant reference information, or detailed step-by-step instructions designed on a real-world case study scenario. Publications can be used for instructor-led training, self-paced learning, or a combination of the two.

Formats Available A4 Black and White, A5 Black and White (quantity order only), A5 Full Colour (quantity order only), Electronic Licence

Companion Products There are a number of complementary titles in the same series as this publication. Information about other relevant publications can be found on our website at **www.watsoniapublishing.com**.

This information sheet was produced on Wednesday, February 08, 2017 and was accurate at the time of printing. Watsonia Publishing reserves its right to alter the content of the above courseware without notice.

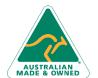

47 Greenaway Street Bulleen VIC 3105 Australia ABN 64 060 335 748

Phone: (+61) 3 9851 4000 Fax: (+61) 3 9851 4001 info@watsoniapublishing.com www.watsoniapublishing.com Product Information

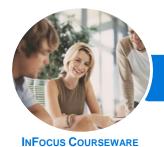

# Microsoft Edge

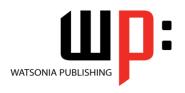

Product Code: INF1450

ISBN: 978-1-925526-58-5

### Contents

### **About the Internet**

The Internet and the World Wide How the Internet Began **Connection Requirements Understanding Web Browsers Understanding Search Engines Understanding Web Addresses** Key Terms and Internet Jargon **Cookies and Caches** 

### **Microsoft Edge Basics**

Starting Microsoft Edge From the Desktop The What's New and Tips Screen The Microsoft Edge Screen Working With the Hub Displaying the Favourites Bar Going to a Specific URL Reading View Controlling the Browser Window Size Activating a Hyperlink Activating an Image Link Closing Microsoft Edge

## **Navigating Web Pages**

Understanding the New Tab Page Adding New Tabbed Pages Working With Tabbed Pages **Pinning Tabs Closing Pages** Zooming Using the Back and Forward Tools The Browsing History Stopping and Refreshing Pages

### **Searching the Web**

Understanding How to Search Effectively Using the Address Bar to Search **Adding Search Providers** Searching Based on a Keyword Searching Based on a Phrase **Combining Selection Criteria** Finding Information on a Page Using Ask Cortana

Marking Favourite Websites

Viewing Favourite Web Pages Creating a Favourites Folder **Organising Favourites** Adding a Website to a Favourites Folder Adding a Favourite to the Favourites Bar Deleting a Favourite Adding Pages to the Reading List Removing Pages From the Reading Changing the Home Page

### **Web Notes**

Working With Web Note Pens Working With Highlighters Adding a Typed Note Working With Screen Clips Saving Web Notes **Sharing Web Notes Exiting Web Notes** 

# **Printing Techniques**

**Using Print Preview** Changing Page Orientation **Changing Paper Size** Changing Web Page Margins **Printing Specific Pages** 

# **Accessing Information**

Copying Text to a Document Copying an Image to a Document Copying a URL to a Document Files Available for Download Safety Issues When Downloading Downloading an Image File Downloading a Sound File **Downloading Software Protected Websites Understanding Online Forms** The Good and Bad of Online Forms Viewing the Source Code

# **Internet Security**

**Understanding Encryption Identifying Secure Connections Understanding Viruses Understanding Identity Theft Understanding Firewalls** 

**Understanding Spam Understanding Phishing** Using the SmartScreen Filter **Understanding Cookies Controlling Cookies** Working With Pop-Up Settings Clearing Temporary Internet Files Using InPrivate Browsing Disabling AutoComplete

### **Transacting Online**

**Understanding Online Transactions** The Online Transaction Process **Accessing Transaction Sites Transacting Securely Online Entering Required Information** Completing the Transaction Online Receipts

## **Microsoft Edge Extensions**

Adding Extensions **Using Extensions Managing Extensions Uninstalling Extensions** 

**Working With Favourites** 

47 Greenaway Street Bulleen VIC 3105 ABN 64 060 335 748

Australia

Phone: (+61) 3 9851 4000 Fax: (+61) 3 9851 4001 info@watsoniapublishing.com www.watsoniapublishing.com **Product Information** 

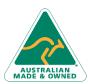